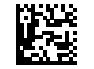

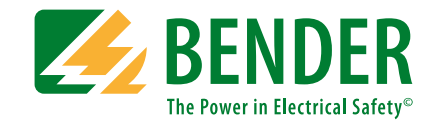

# **Isolationsfehlersuchgerät EDS440/441**

# **Modbus-Einstellungen**

**Isolationsfehlersuchgerät zur Lokalisierung von Isolationsfehlern in ungeerdeten Gleich-, Wechsel- und Drehstromversorgungen (IT-Systemen)**

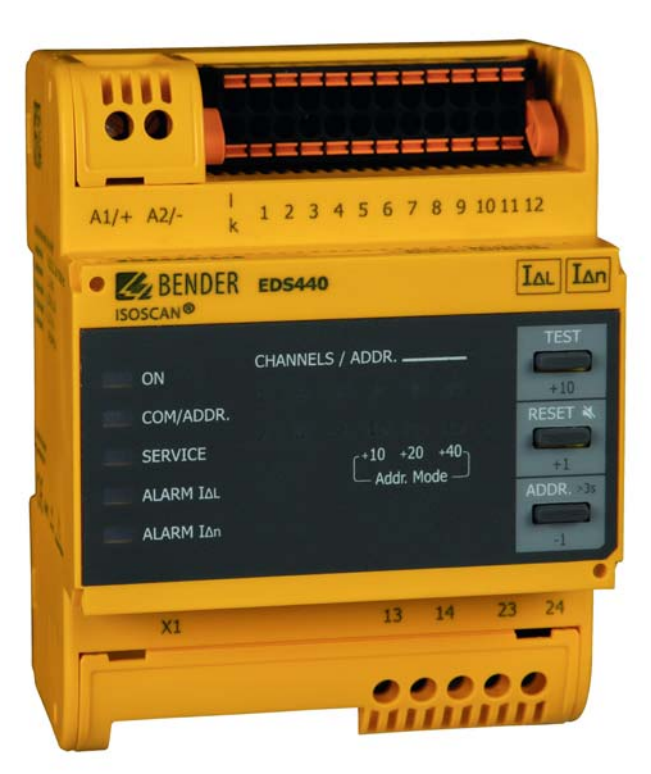

<span id="page-0-0"></span>EDS44x\_D00201\_00\_A\_XXDE/01.2020

#### BITTE LESEN SIE DAS HANDBUCH UND ALLE BEGLEITDOKUMENTE AUFMERKSAM DURCH UND BEWAHREN SIE DIESE FÜR DEN SPÄTEREN GEBRAUCH SICHER AUF.

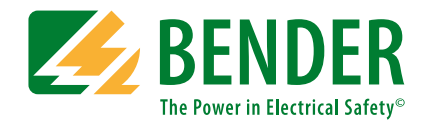

**Bender GmbH & Co. KG**Postfach 1161 • 35301 Grünberg • Germany Londorfer Straße 65 • 35305 Grünberg • Germany

Tel.: +49 6401 807-0Fax: +49 6401 807-259

E-Mail: info@bender.de Web: www.bender.de

KundendienstService-Hotline: 0700-BenderHelp (Telefon und Fax) Carl-Benz-Straße 8 • 35305 Grünberg • Germany

Tel.:+49 6401 807-760Fax:+49 6401 807-629

E-Mail:info@bender-service.com

© Bender GmbH & Co. KGAlle Rechte vorbehalten. Nachdruck nur mit Genehmigung des Herausgebers. Änderungen vorbehalten!

# **Inhaltsverzeichnis**

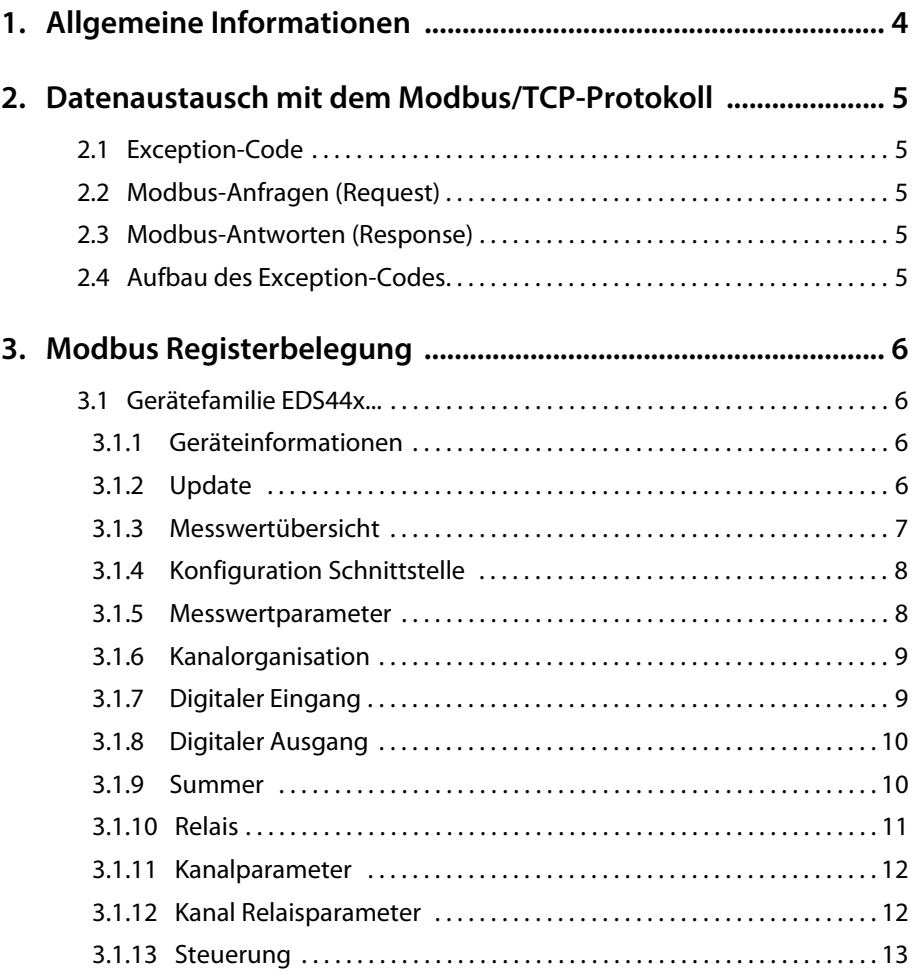

**ZE BENDER** 

# <span id="page-3-0"></span>**1. Allgemeine Informationen**

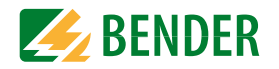

Dieser Anhang bietet eine vollständige Beschreibung der Modbus-Register der Isolationsfehlersuchgeräte EDS440/441…, um den Zugriff auf Informationen zu erleichtern.

Auch die für einzelne Parameter einstellbaren Schlüssel werden aufgelistet.

Die ISOMETER® der iso685 Gerätefamilie unterstützten die 4-stellige Adressierung und folgende Modbusfunktionen:

Halteregister zum Auslesen von Werten (Read Holding Register; Funktionscode 0x03)

Register zur Geräteprogrammierung (Preset Multiple Registers; Funktionscode 0x10)

Für eine komplette Modbus-Protokoll-Spezifikation besuchen Sie <http://www.modbus.org>.

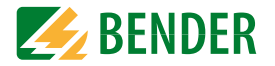

<span id="page-4-0"></span>Anfragen an den Modbus/TCP-Server des EDS44x… erfolgen mittels Funktionscode FC3 (Eingangsregister auslesen). Der Server generiert eine funktionsbezogene Antwort und sendet diese an den Modbus-Client.

Maximale Anzahl Byte Modbus TCP Abfragen pro Sekunde: 100/s

# <span id="page-4-1"></span>**2.1 Exception-Code**

Kann eine Anfrage aus irgendwelchen Gründen nicht beantwortet werden, sendet der Server sogenannten Exception-Code, mit dessen Hilfe der mögliche Fehler eingegrenzt werden kann.

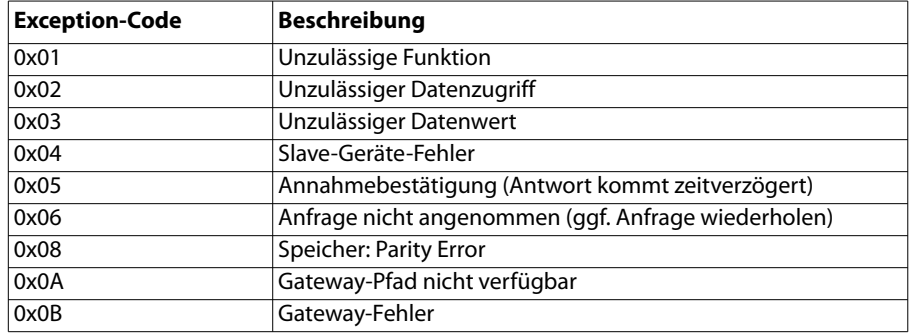

# <span id="page-4-2"></span>**2.2 Modbus-Anfragen (Request)**

Mit dem Funktionscode FC3 werden die gewünschten Words des Prozessabbilds aus den Eingangsregistern des EDS44x… ausgelesen. Dazu sind die Startadresse und die Anzahl Byte der auszulesenden Register anzugeben.

#### Beispiel:

Aus den Eingangsregistern soll der Isolationswert ausgelesen werden. 0x2000 ist die Stardadresse. Der Isolationswert ergibt sich aus den zwei auszulesenden Registern.

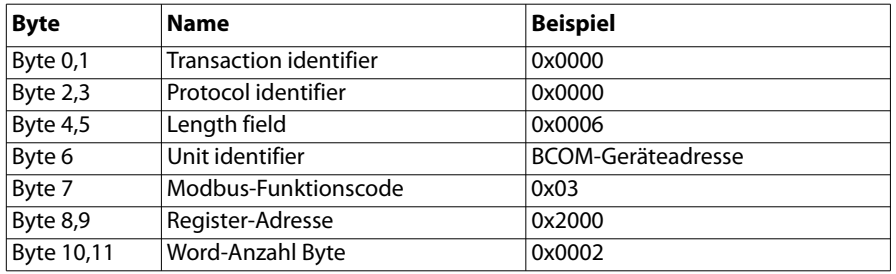

# <span id="page-4-3"></span>**2.3 Modbus-Antworten (Response)**

Die Antworten bestehen aus je 2 Bytes pro Register. Die Bytefolge ist MSB zuerst.

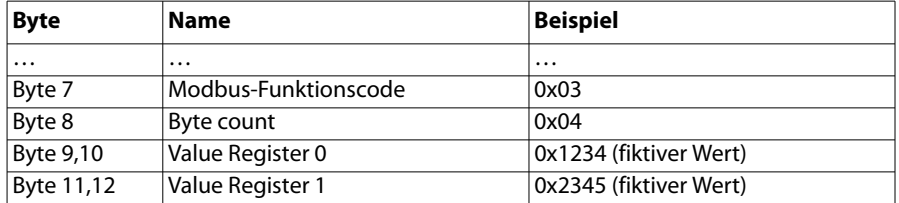

# <span id="page-4-4"></span>**2.4 Aufbau des Exception-Codes**

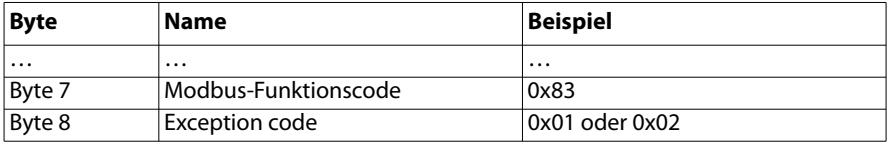

# <span id="page-5-0"></span>**3. Modbus Registerbelegung**

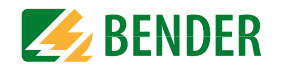

## <span id="page-5-1"></span>**3.1 Gerätefamilie EDS44x...**

### <span id="page-5-2"></span> **3.1.1 Geräteinformationen**

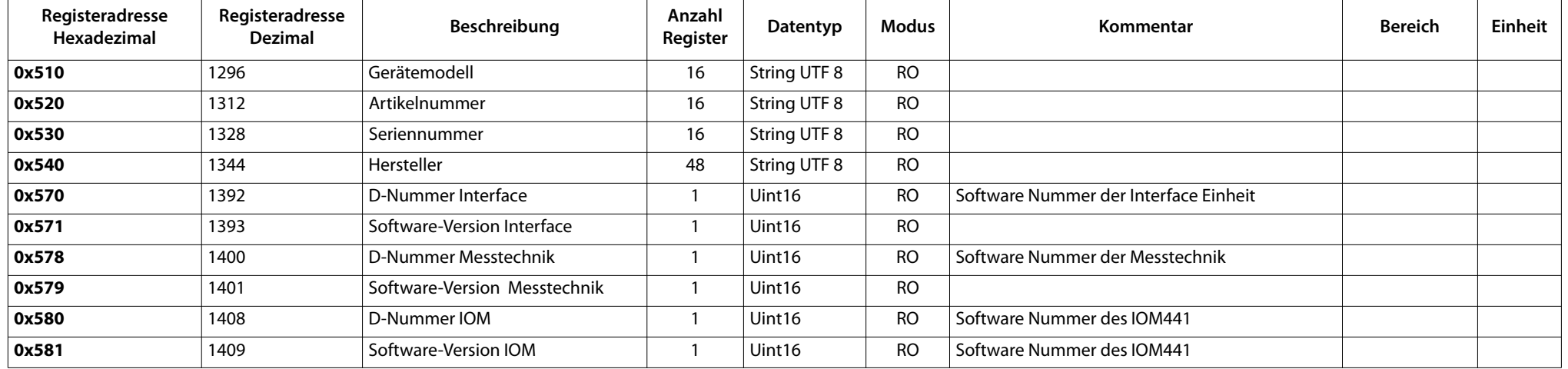

## <span id="page-5-3"></span> **3.1.2 Update**

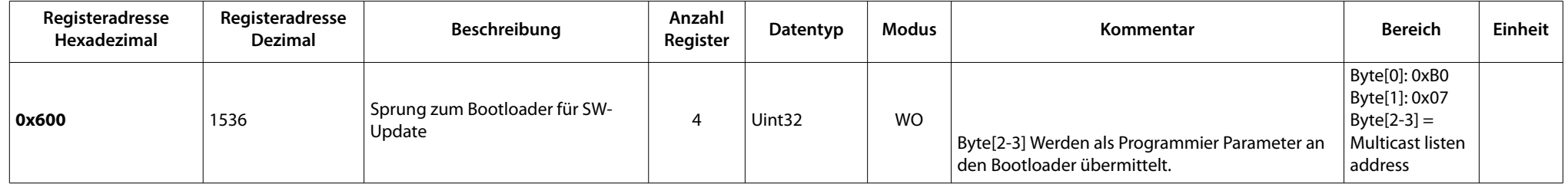

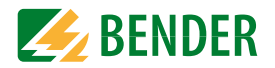

#### <span id="page-6-0"></span> **3.1.3 Messwertübersicht**

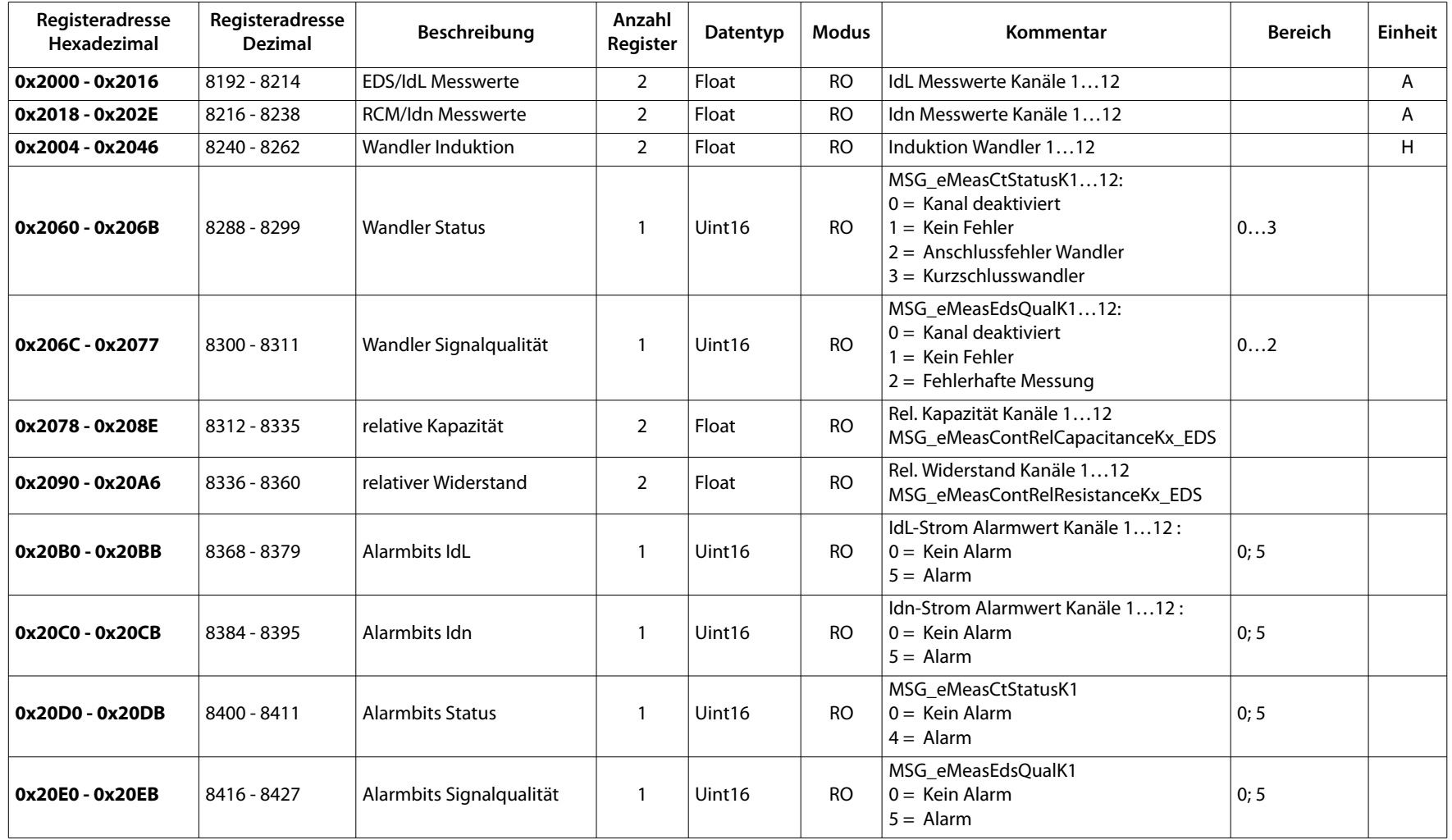

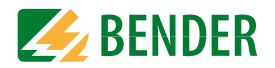

# <span id="page-7-0"></span> **3.1.4 Konfiguration Schnittstelle**

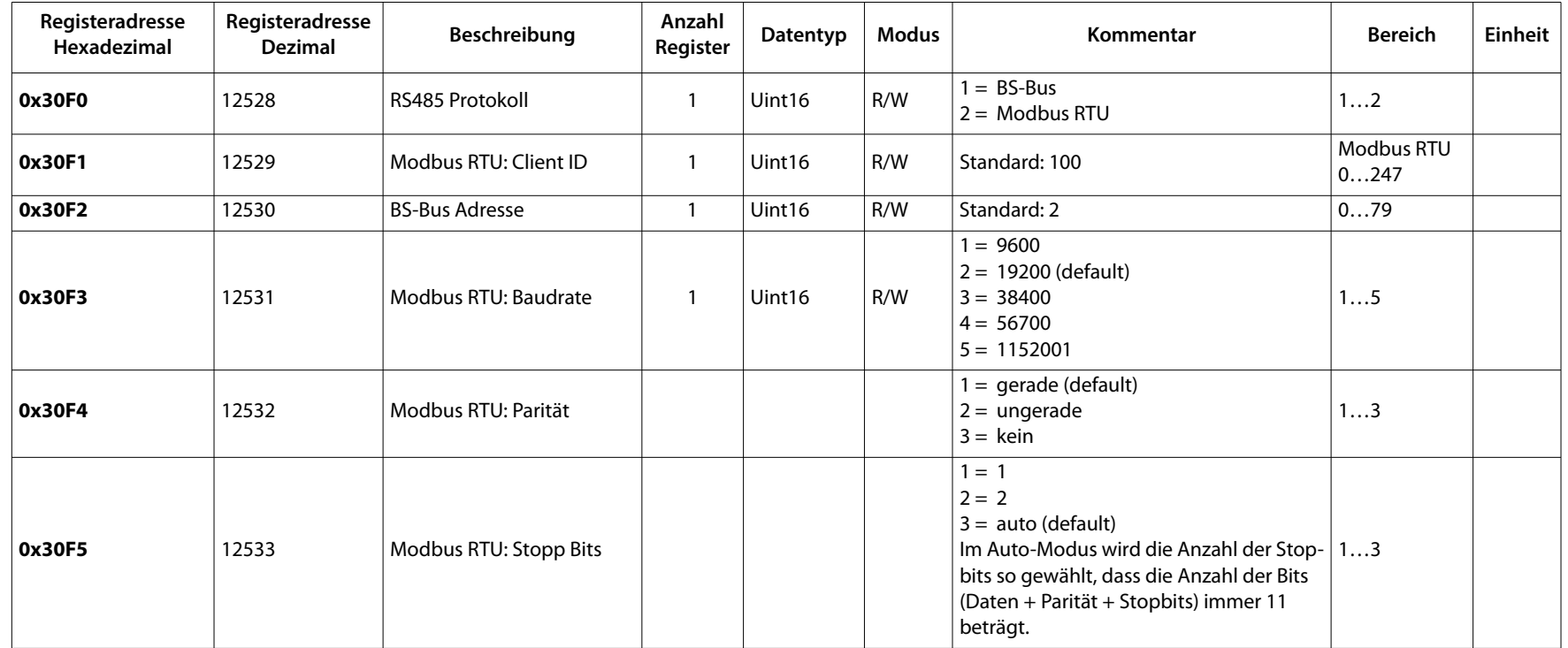

## <span id="page-7-1"></span> **3.1.5 Messwertparameter**

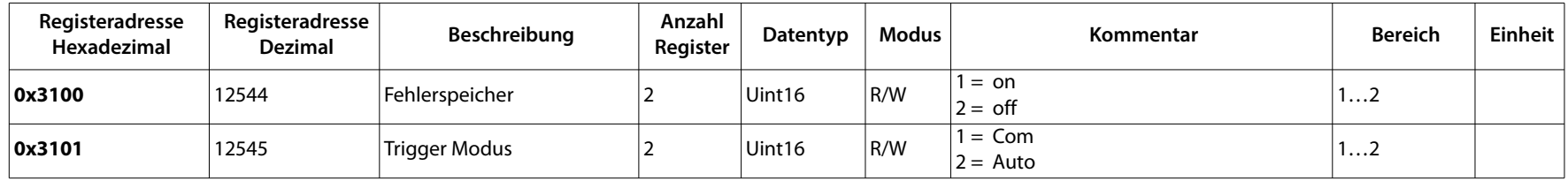

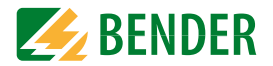

# <span id="page-8-0"></span> **3.1.6 Kanalorganisation**

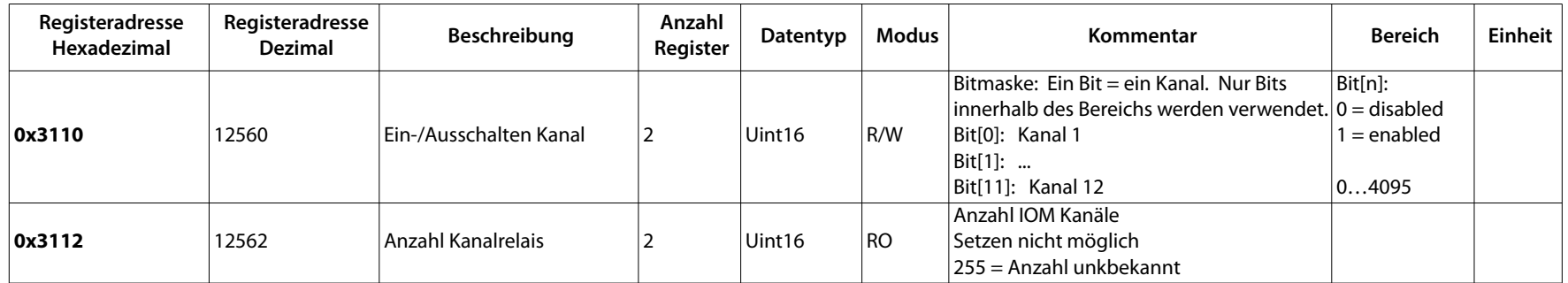

# <span id="page-8-1"></span> **3.1.7 Digitaler Eingang**

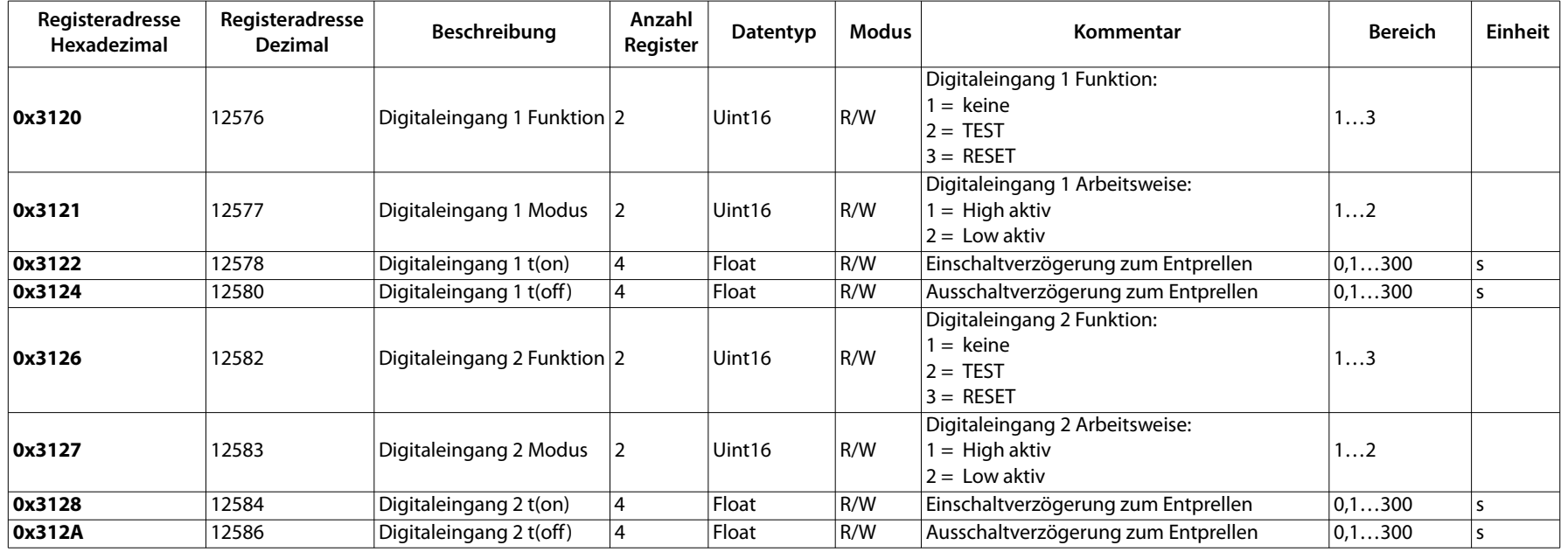

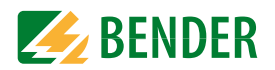

# <span id="page-9-0"></span> **3.1.8 Digitaler Ausgang**

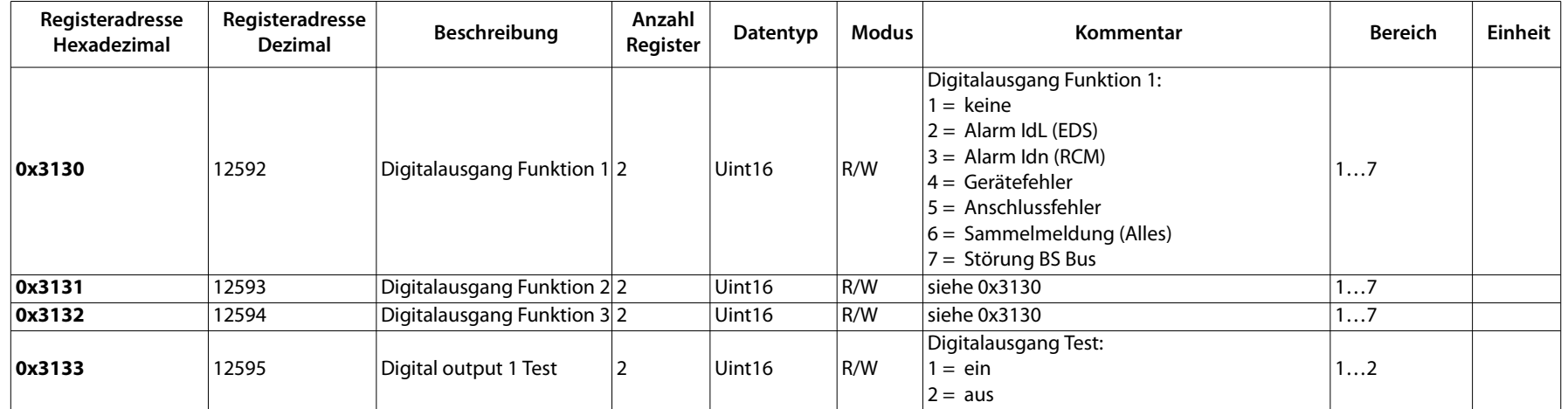

#### <span id="page-9-1"></span> **3.1.9 Summer**

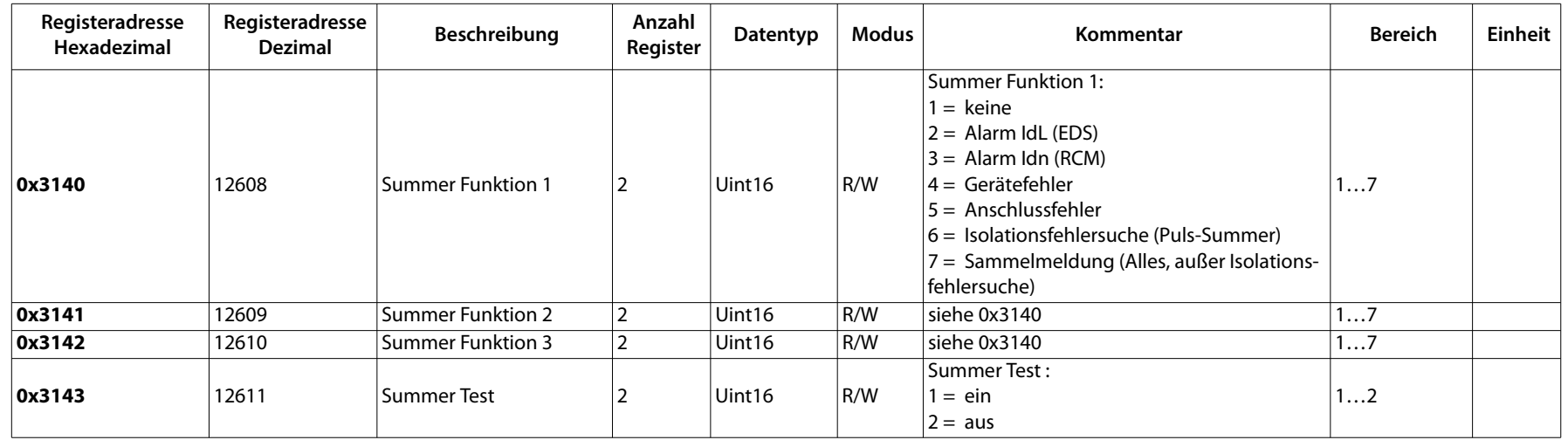

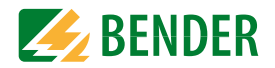

#### <span id="page-10-0"></span> **3.1.10 Relais**

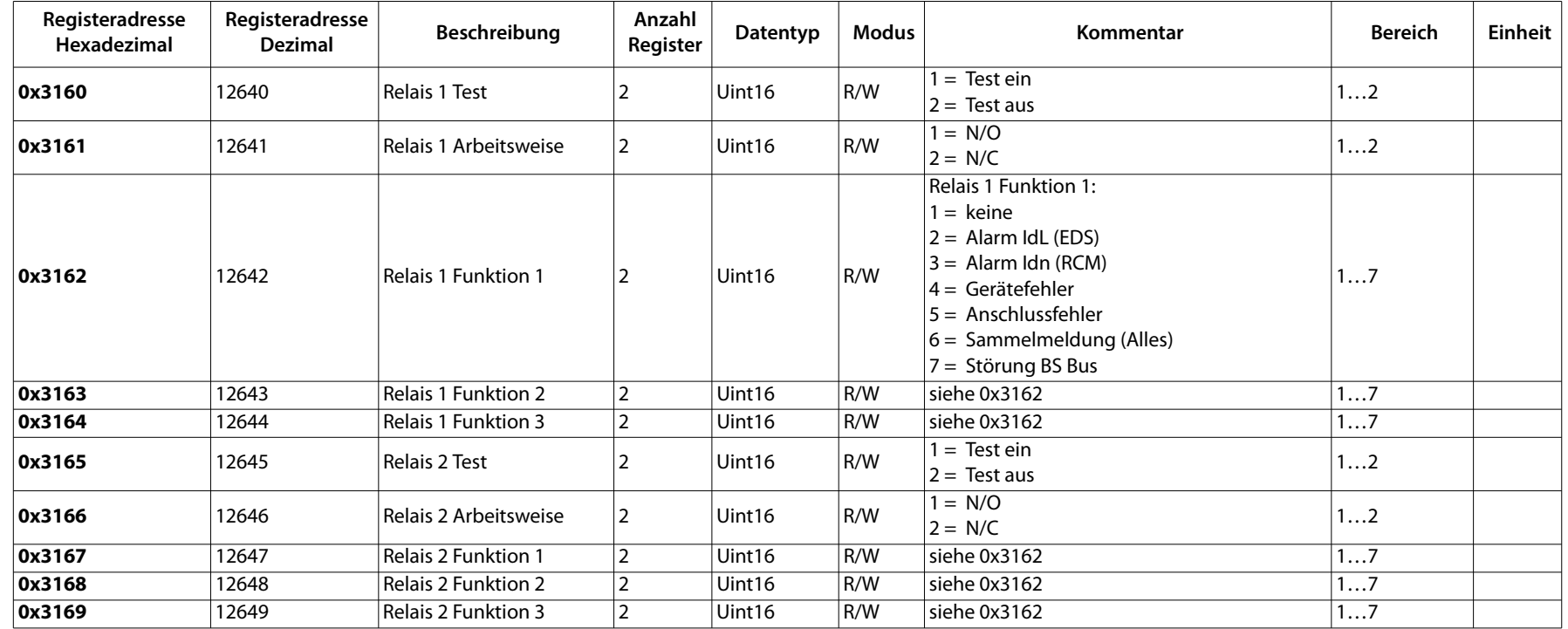

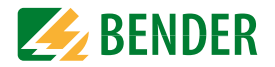

# <span id="page-11-0"></span> **3.1.11 Kanalparameter**

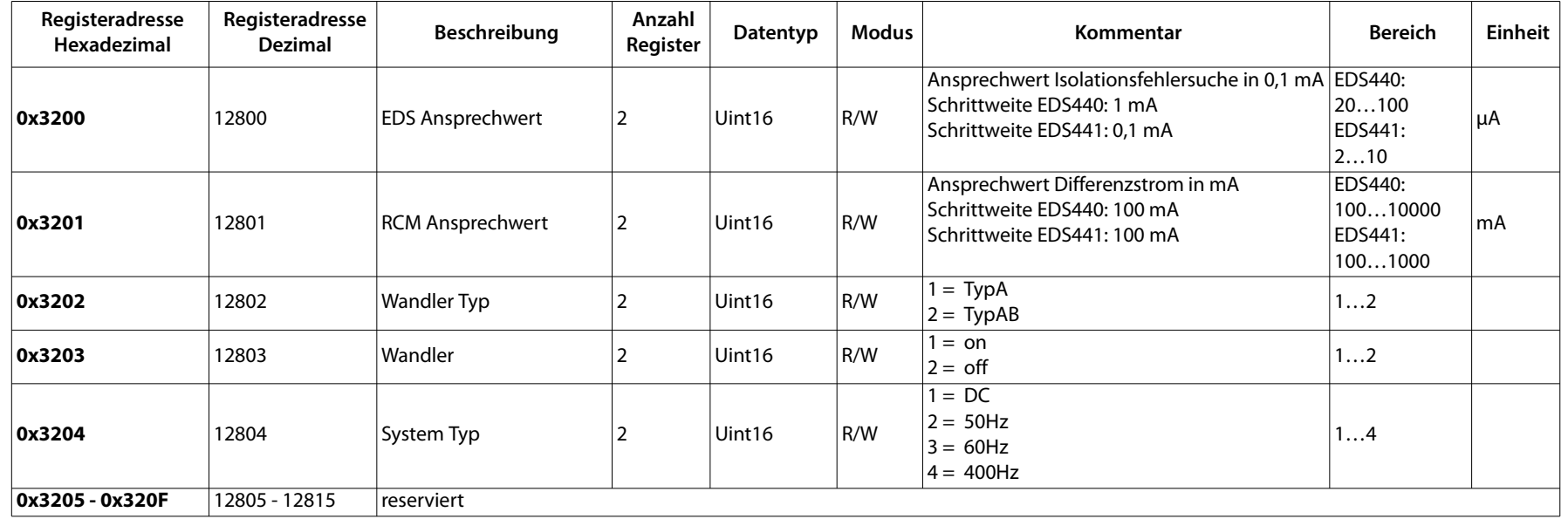

# <span id="page-11-1"></span> **3.1.12 Kanal Relaisparameter**

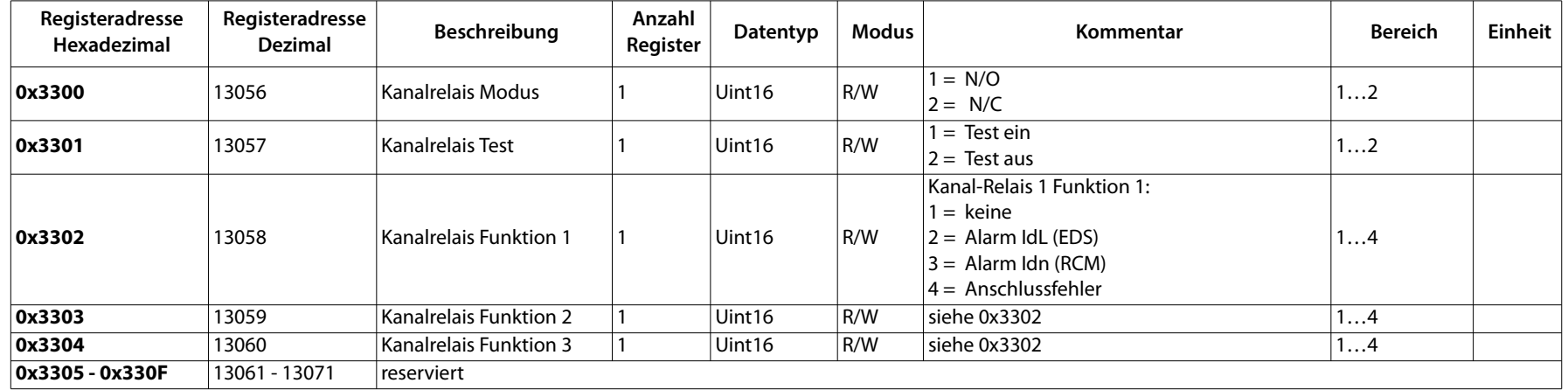

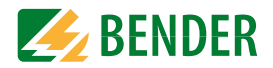

# <span id="page-12-0"></span> **3.1.13 Steuerung**

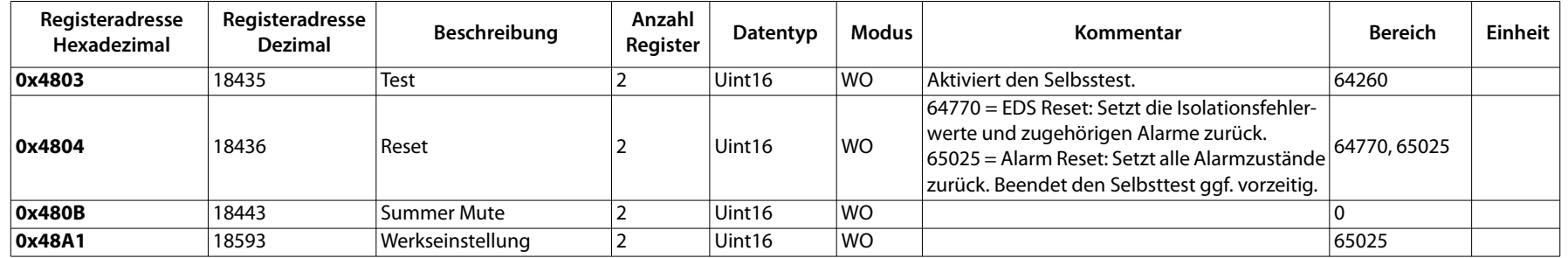

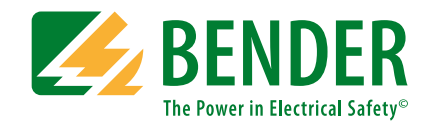

#### **Bender GmbH & Co. KG**

Postfach 1161 • 35301 Grünberg • Germany Londorfer Straße 65 • 35305 Grünberg • Germany

Tel.: +49 6401 807-0Fax: +49 6401 807-259

E-Mail: info@bender.de Web: www.bender.de

#### **Kundendienst**

Service-Hotline: 0700-BenderHelp (Telefon und Fax) Carl-Benz-Straße 8 • 35305 Grünberg • Germany

Tel.: +49 6401 807-760Fax: +49 6401 807-629

E-Mail: info@bender-service.com Web: http://www.bender.de **BENDER Group**

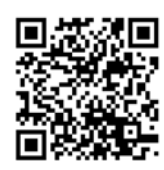